## Twitter Thread by **Jitendra Jain**

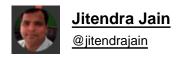

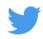

Download: The Simple Guide to RSI.

A Simple 12 pager guide!

Retweet to get the guide in DM

Learn

What is RSI
Its Importance
How to use RSI
Multi-time Frame RSi
Breakouts using RSi
Reversal using RSI
Examples

Retweet and I will send you the link in DM

@yogeshnanda1

Can send to first 1000 (twitter limit)